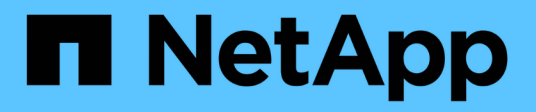

# **À propos du moteur SMTape pour les volumes FlexVol**

ONTAP 9

NetApp April 24, 2024

This PDF was generated from https://docs.netapp.com/fr-fr/ontap/tape-backup/smtape-engineconcept.html on April 24, 2024. Always check docs.netapp.com for the latest.

# **Sommaire**

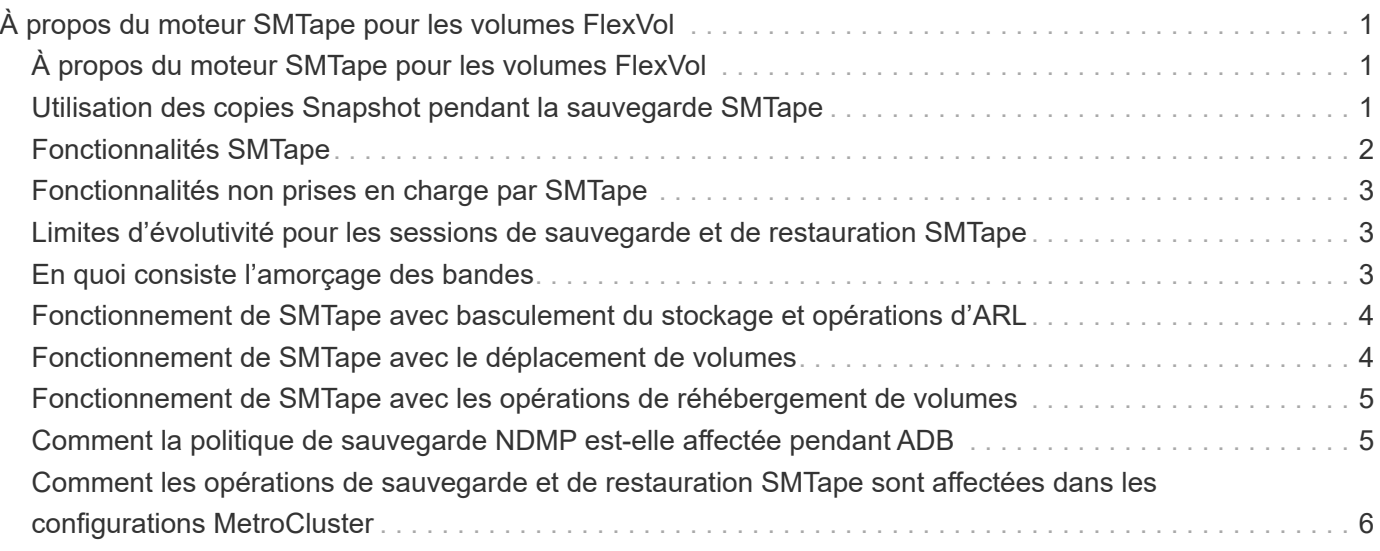

# <span id="page-2-0"></span>**À propos du moteur SMTape pour les volumes FlexVol**

# <span id="page-2-1"></span>**À propos du moteur SMTape pour les volumes FlexVol**

SMTape est une solution de reprise après incident de ONTAP qui sauvegarde des blocs de données sur bande. Vous pouvez utiliser SMTape afin d'effectuer des sauvegardes de volume sur bandes. Toutefois, vous ne pouvez pas effectuer de sauvegarde au niveau qtree ou sous-arbre. SMTape prend en charge les sauvegardes de base, différentielles et incrémentielles. SMTape ne nécessite pas de licence.

Vous pouvez effectuer une opération de sauvegarde et de restauration SMTape à l'aide d'une application de sauvegarde conforme au protocole NDMP. Vous pouvez choisir SMTape afin d'effectuer des opérations de sauvegarde et de restauration uniquement en mode NDMP étendue de la machine virtuelle de stockage (SVM).

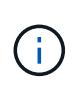

Le processus de réversion n'est pas pris en charge lorsqu'une session de sauvegarde ou de restauration SMTape est en cours. Vous devez attendre la fin de la session ou abandonner la session NDMP.

SMTape permet de sauvegarder 255 copies Snapshot. Pour les sauvegardes de base, incrémentielles ou différentielles suivantes, vous devez supprimer les anciennes copies Snapshot sauvegardées.

Avant d'effectuer la restauration de base, le volume sur lequel les données sont restaurées doit être de type DP et ce volume doit être à l'état restreint. Une fois la restauration effectuée, ce volume est automatiquement en ligne. Vous pouvez effectuer ensuite des restaurations incrémentielles ou différentielles sur ce volume dans l'ordre dans lequel les sauvegardes ont été effectuées.

## <span id="page-2-2"></span>**Utilisation des copies Snapshot pendant la sauvegarde SMTape**

Il est important de comprendre comment les copies Snapshot sont utilisées lors d'une sauvegarde de base SMTape et d'une sauvegarde incrémentielle. Vous devez également tenir compte des considérations d'ordre à prendre en compte lors de la sauvegarde sur SMTape.

#### **Sauvegarde de base**

Lors de l'exécution d'une sauvegarde de base, vous pouvez indiquer le nom de la copie Snapshot à sauvegarder sur bande. Si aucune copie Snapshot n'est spécifiée, selon le type d'accès du volume (lecture/écriture ou lecture seule), une copie Snapshot est créée automatiquement ou des copies Snapshot existantes sont utilisées. Lorsque vous spécifiez une copie Snapshot pour la sauvegarde, toutes les copies Snapshot antérieures à la copie Snapshot spécifiée sont également sauvegardées sur bande.

Si vous ne spécifiez pas de copie Snapshot pour la sauvegarde, les événements suivants se produisent :

• Pour un volume en lecture/écriture, une copie Snapshot est créée automatiquement.

La nouvelle copie Snapshot et toutes les anciennes copies Snapshot sont sauvegardées sur bande.

• Pour un volume en lecture seule, toutes les copies Snapshot, y compris la dernière copie Snapshot, sont sauvegardées sur bande.

Aucune sauvegarde n'est effectuée après le démarrage de la sauvegarde.

#### **Sauvegarde incrémentielle**

Pour les opérations de sauvegarde incrémentielle ou différentielle SMTape, les applications de sauvegarde conformes au protocole NDMP créent et gèrent les copies Snapshot.

Vous devez toujours spécifier une copie Snapshot lors de l'opération de sauvegarde incrémentielle. Pour que la sauvegarde incrémentielle soit couronnée de succès, la copie Snapshot sauvegardée lors de l'opération de sauvegarde précédente (copie de base ou incrémentielle) doit se trouver sur le volume à partir duquel la sauvegarde est effectuée. Pour vous assurer que vous utilisez cette copie Snapshot sauvegardée, vous devez tenir compte de la règle Snapshot attribuée à ce volume lors de la configuration de la règle de sauvegarde.

#### **Considérations relatives aux sauvegardes SMTape sur les destinations SnapMirror**

• Une relation de miroir de protection des données crée des copies Snapshot temporaires sur le volume de destination pour la réplication.

Il est interdit d'utiliser ces copies Snapshot pour la sauvegarde SMTape.

• Lorsqu'une mise à jour SnapMirror se produit sur un volume de destination dans une relation de miroir de protection des données lors d'une opération de sauvegarde SMTape sur le même volume, la copie Snapshot sauvegardée par SMTape ne doit pas être supprimée du volume source.

Lors de la sauvegarde, SMTape verrouille la copie Snapshot sur le volume de destination. Si la copie Snapshot correspondante est supprimée sur le volume source, l'opération de mise à jour SnapMirror suivante échoue.

• Vous ne devez pas utiliser ces copies Snapshot pendant la sauvegarde incrémentielle.

# <span id="page-3-0"></span>**Fonctionnalités SMTape**

Les fonctionnalités SMTape, telles que la sauvegarde des copies Snapshot, les sauvegardes incrémentielles et différentielles, la préservation des fonctions de déduplication et de compression des volumes restaurés et la « Tape seeding » des bandes, vous permettent d'optimiser vos opérations de sauvegarde et de restauration sur bande.

SMTape offre les fonctionnalités suivantes :

- Offre une solution de reprise après incident
- Permet des sauvegardes incrémentielles et différentielles
- Sauvegarde des copies Snapshot
- Permet la sauvegarde et la restauration des volumes dédupliqués et préserve la déduplication sur les volumes restaurés
- Sauvegarde les volumes compressés et préserve la compression sur les volumes restaurés
- Permet l'ensemencement des bandes

SMTape prend en charge le facteur de blocage en multiples de 4 Ko, dans une plage de 4 Ko à 256 Ko.

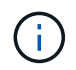

Vous pouvez restaurer les données sur des volumes créés pour deux versions ONTAP consécutives majeures uniquement.

# <span id="page-4-0"></span>**Fonctionnalités non prises en charge par SMTape**

SMTape ne prend pas en charge les sauvegardes redémarrables et la vérification des fichiers sauvegardés.

## <span id="page-4-1"></span>**Limites d'évolutivité pour les sessions de sauvegarde et de restauration SMTape**

Lors de la réalisation des opérations de sauvegarde et de restauration SMTape via NDMP ou CLI (Tape seeding), vous devez connaître le nombre maximal de sessions de sauvegarde et de restauration SMTape qui peuvent être effectuées simultanément sur les systèmes de stockage dotés de différentes capacités de mémoire système. Ce nombre maximum dépend de la mémoire système d'un système de stockage.

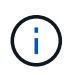

Les limites d'évolutivité des sessions de sauvegarde et de restauration SMTape sont différentes des limites des sessions NDMP et des sessions de vidage.

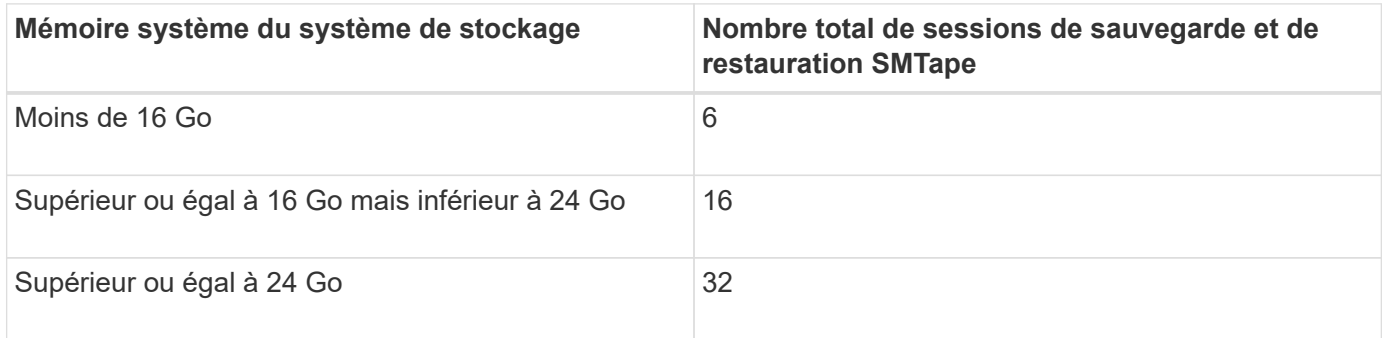

Vous pouvez obtenir la mémoire système de votre système de stockage à l'aide du sysconfig -a commande (disponible via le nodeshell). Pour plus d'informations sur l'utilisation de cette commande, consultez les pages de manuels.

#### **Informations associées**

[Limite d'évolutivité pour les sessions NDMP](https://docs.netapp.com/fr-fr/ontap/tape-backup/scalability-limits-ndmp-sessions-reference.html)

[Limite d'évolutivité pour les sessions de sauvegarde et de restauration](https://docs.netapp.com/fr-fr/ontap/tape-backup/scalability-limits-dump-backup-restore-sessions-concept.html)

# <span id="page-4-2"></span>**En quoi consiste l'amorçage des bandes**

La fonction SMTape permet d'initialiser un volume FlexVol de destination dans une

relation de miroir de protection des données.

Le « Tape seeding » permet d'établir une relation de miroir de protection des données entre le système source et le système de destination via une connexion à faible bande passante.

La mise en miroir incrémentielle des copies Snapshot de la source vers la destination est possible via une connexion à faible bande passante. Cependant, une mise en miroir initiale de la copie Snapshot de base prend beaucoup de temps sur une connexion à faible bande passante. Il est ainsi possible d'effectuer une sauvegarde SMTape du volume source sur bande, puis d'utiliser la bande pour transférer la copie Snapshot de la base initiale vers la destination. Vous pouvez ensuite configurer des mises à jour SnapMirror incrémentielles sur le système de destination à l'aide de la connexion à faible bande passante.

#### **Informations associées**

["Concepts relatifs à ONTAP"](https://docs.netapp.com/fr-fr/ontap/concepts/index.html)

## <span id="page-5-0"></span>**Fonctionnement de SMTape avec basculement du stockage et opérations d'ARL**

Avant d'effectuer des opérations de sauvegarde ou de restauration SMTape, vous devez comprendre le fonctionnement de ces opérations grâce au basculement du stockage (basculement et rétablissement) ou au transfert d'agrégats (ARL). Le -override -vetoes Détermine le comportement du moteur SMTape lors du basculement du stockage ou du transfert d'agrégats.

Lorsqu'une opération de sauvegarde ou de restauration SMTape est en cours d'exécution sur -override -vetoes l'option est définie sur false, Un basculement de stockage initié par l'utilisateur ou une opération ARL est arrêté et l'opération de sauvegarde ou de restauration est terminée. Si l'application de sauvegarde prend en charge l'extension CAB, vous pouvez continuer à effectuer les opérations de sauvegarde et de restauration incrémentielles SMTape sans reconfigurer les règles de sauvegarde. Cependant, si –overridevetoes l'option est définie sur true, Le basculement du stockage ou l'opération ARL est ensuite poursuivi et l'opération de sauvegarde ou de restauration SMTape est abandonnée.

#### **Informations associées**

["Gestion du réseau"](https://docs.netapp.com/fr-fr/ontap/networking/networking_reference.html)

["Haute disponibilité"](https://docs.netapp.com/us-en/ontap/high-availability/index.html)

### <span id="page-5-1"></span>**Fonctionnement de SMTape avec le déplacement de volumes**

Les opérations de sauvegarde SMTape et de déplacement de volumes peuvent fonctionner en parallèle jusqu'à la fin de la phase de mise en service finale du système de stockage. Après cette phase, les nouvelles opérations de sauvegarde SMTape ne peuvent pas s'exécuter sur le volume en cours de déplacement. Cependant, les opérations en cours continuent de fonctionner jusqu'à la fin.

Avant le démarrage de la phase de mise en service d'un volume, l'opération de déplacement de volume vérifie si les opérations de sauvegarde SMTape actives sur le même volume. En cas d'opérations de sauvegarde SMTape actives, l'opération de déplacement des volumes passe en mode « différé » de mise en service et

permet le processus de sauvegarde SMTape. Une fois ces opérations de sauvegarde terminées, vous devez redémarrer manuellement l'opération de déplacement de volume.

Si l'application de sauvegarde prend en charge l'extension CAB, vous pouvez continuer à effectuer les sauvegardes incrémentielles sur bande et à les restaurer sur les volumes en lecture/écriture et en lecture seule sans reconfigurer les règles de sauvegarde.

Les opérations de restauration de base et de déplacement des volumes ne peuvent pas être exécutées simultanément. Toutefois, la restauration incrémentielle peut être exécutée en parallèle avec les opérations de déplacement de volumes, avec un comportement similaire à celui des opérations de sauvegarde SMTape lors des opérations de déplacement de volumes.

#### **Informations associées**

["Concepts relatifs à ONTAP"](https://docs.netapp.com/fr-fr/ontap/concepts/index.html)

## <span id="page-6-0"></span>**Fonctionnement de SMTape avec les opérations de réhébergement de volumes**

Les opérations SMTape ne peuvent pas commencer lorsqu'une opération de réhébergement de volume est en cours sur un volume. Lorsqu'un volume est impliqué dans une opération de réhébergement de volumes, les sessions SMTape ne doivent pas être lancées sur ce volume.

Lorsque des opérations de réhébergement de volumes sont en cours, la sauvegarde ou la restauration SMTape échoue. Lorsqu'une sauvegarde ou une restauration SMTape est en cours, les opérations de réhébergement de volume rencontrent un message d'erreur approprié. Cette condition s'applique aux opérations de sauvegarde ou de restauration basées sur NDMP et sur l'interface de ligne de commande.

### <span id="page-6-1"></span>**Comment la politique de sauvegarde NDMP est-elle affectée pendant ADB**

Lorsque l'équilibreur de données automatique (ADB) est activé, l'équilibreur analyse les statistiques d'utilisation des agrégats afin d'identifier l'agrégat qui a dépassé le pourcentage d'utilisation à seuil élevé configuré.

Après avoir identifié l'agrégat qui a dépassé le seuil, l'équilibreur identifie un volume pouvant être déplacé vers des agrégats résidant dans un autre nœud du cluster et tente de déplacer ce volume. Cette situation affecte la stratégie de sauvegarde configurée pour ce volume car si l'application de gestion des données (DMA) n'est pas compatible AVEC CAB, l'utilisateur doit reconfigurer la stratégie de sauvegarde et exécuter l'opération de sauvegarde de base.

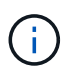

Si le DMA est conscient DE CAB et que la politique de sauvegarde a été configurée à l'aide d'une interface spécifique, alors l'ADB n'est pas affecté.

### <span id="page-7-0"></span>**Comment les opérations de sauvegarde et de restauration SMTape sont affectées dans les configurations MetroCluster**

Avant d'effectuer les opérations de sauvegarde et de restauration SMTape sur une configuration MetroCluster, vous devez d'abord comprendre comment les opérations SMTape sont affectées lors d'une opération de basculement ou de rétablissement.

#### **Opération de sauvegarde ou de restauration SMTape, suivie du basculement**

Envisager deux clusters : cluster 1 et cluster 2. Lors d'une opération de sauvegarde ou de restauration SMTape sur le cluster 1, si un basculement est initié du cluster 1 au cluster 2, ce qui suit se produit :

- Si la valeur de –override-vetoes l'option est false, le processus de basculement est alors interrompu et l'opération de sauvegarde ou de restauration se poursuit.
- Si la valeur de l'option est true, Puis l'opération de sauvegarde ou de restauration SMTape est abandonnée et le processus de basculement se poursuit.

#### **Opération de sauvegarde ou de restauration SMTape, suivie du rétablissement**

Un basculement est effectué du cluster 1 vers le cluster 2. Une opération de sauvegarde ou de restauration SMTape est lancée sur le cluster 2. L'opération SMTape permet de sauvegarder ou de restaurer un volume situé sur le cluster 2. À ce stade, si un rétablissement est initié du cluster 2 au cluster 1, ce qui suit se produit :

- Si la valeur de –override-vetoes l'option est false, le processus de rétablissement est alors interrompu et l'opération de sauvegarde ou de restauration se poursuit.
- Si la valeur de l'option est true, l'opération de sauvegarde ou de restauration est alors abandonnée et le processus de rétablissement se poursuit.

#### **Opération de sauvegarde ou de restauration SMTape initiée lors du basculement ou du rétablissement**

Lors d'un processus de basculement du cluster 1 vers le cluster 2, si une opération de sauvegarde ou de restauration SMTape est lancée sur le cluster 1, alors l'opération de sauvegarde ou de restauration échoue et le basculement se poursuit.

Lors du processus de rétablissement du cluster 2 vers le cluster 1, si une opération de sauvegarde ou de restauration SMTape est lancée depuis le cluster 2, l'opération de sauvegarde ou de restauration échoue et le rétablissement se poursuit.

#### **Informations sur le copyright**

Copyright © 2024 NetApp, Inc. Tous droits réservés. Imprimé aux États-Unis. Aucune partie de ce document protégé par copyright ne peut être reproduite sous quelque forme que ce soit ou selon quelque méthode que ce soit (graphique, électronique ou mécanique, notamment par photocopie, enregistrement ou stockage dans un système de récupération électronique) sans l'autorisation écrite préalable du détenteur du droit de copyright.

Les logiciels dérivés des éléments NetApp protégés par copyright sont soumis à la licence et à l'avis de nonresponsabilité suivants :

CE LOGICIEL EST FOURNI PAR NETAPP « EN L'ÉTAT » ET SANS GARANTIES EXPRESSES OU TACITES, Y COMPRIS LES GARANTIES TACITES DE QUALITÉ MARCHANDE ET D'ADÉQUATION À UN USAGE PARTICULIER, QUI SONT EXCLUES PAR LES PRÉSENTES. EN AUCUN CAS NETAPP NE SERA TENU POUR RESPONSABLE DE DOMMAGES DIRECTS, INDIRECTS, ACCESSOIRES, PARTICULIERS OU EXEMPLAIRES (Y COMPRIS L'ACHAT DE BIENS ET DE SERVICES DE SUBSTITUTION, LA PERTE DE JOUISSANCE, DE DONNÉES OU DE PROFITS, OU L'INTERRUPTION D'ACTIVITÉ), QUELLES QU'EN SOIENT LA CAUSE ET LA DOCTRINE DE RESPONSABILITÉ, QU'IL S'AGISSE DE RESPONSABILITÉ CONTRACTUELLE, STRICTE OU DÉLICTUELLE (Y COMPRIS LA NÉGLIGENCE OU AUTRE) DÉCOULANT DE L'UTILISATION DE CE LOGICIEL, MÊME SI LA SOCIÉTÉ A ÉTÉ INFORMÉE DE LA POSSIBILITÉ DE TELS DOMMAGES.

NetApp se réserve le droit de modifier les produits décrits dans le présent document à tout moment et sans préavis. NetApp décline toute responsabilité découlant de l'utilisation des produits décrits dans le présent document, sauf accord explicite écrit de NetApp. L'utilisation ou l'achat de ce produit ne concède pas de licence dans le cadre de droits de brevet, de droits de marque commerciale ou de tout autre droit de propriété intellectuelle de NetApp.

Le produit décrit dans ce manuel peut être protégé par un ou plusieurs brevets américains, étrangers ou par une demande en attente.

LÉGENDE DE RESTRICTION DES DROITS : L'utilisation, la duplication ou la divulgation par le gouvernement sont sujettes aux restrictions énoncées dans le sous-paragraphe (b)(3) de la clause Rights in Technical Data-Noncommercial Items du DFARS 252.227-7013 (février 2014) et du FAR 52.227-19 (décembre 2007).

Les données contenues dans les présentes se rapportent à un produit et/ou service commercial (tel que défini par la clause FAR 2.101). Il s'agit de données propriétaires de NetApp, Inc. Toutes les données techniques et tous les logiciels fournis par NetApp en vertu du présent Accord sont à caractère commercial et ont été exclusivement développés à l'aide de fonds privés. Le gouvernement des États-Unis dispose d'une licence limitée irrévocable, non exclusive, non cessible, non transférable et mondiale. Cette licence lui permet d'utiliser uniquement les données relatives au contrat du gouvernement des États-Unis d'après lequel les données lui ont été fournies ou celles qui sont nécessaires à son exécution. Sauf dispositions contraires énoncées dans les présentes, l'utilisation, la divulgation, la reproduction, la modification, l'exécution, l'affichage des données sont interdits sans avoir obtenu le consentement écrit préalable de NetApp, Inc. Les droits de licences du Département de la Défense du gouvernement des États-Unis se limitent aux droits identifiés par la clause 252.227-7015(b) du DFARS (février 2014).

#### **Informations sur les marques commerciales**

NETAPP, le logo NETAPP et les marques citées sur le site<http://www.netapp.com/TM>sont des marques déposées ou des marques commerciales de NetApp, Inc. Les autres noms de marques et de produits sont des marques commerciales de leurs propriétaires respectifs.